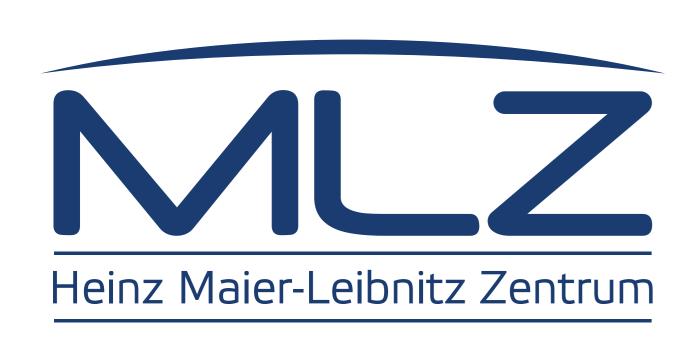

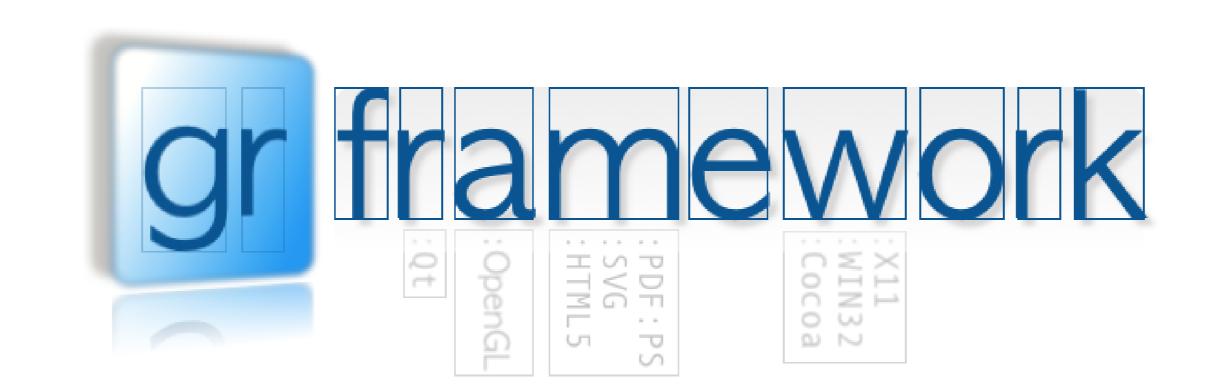

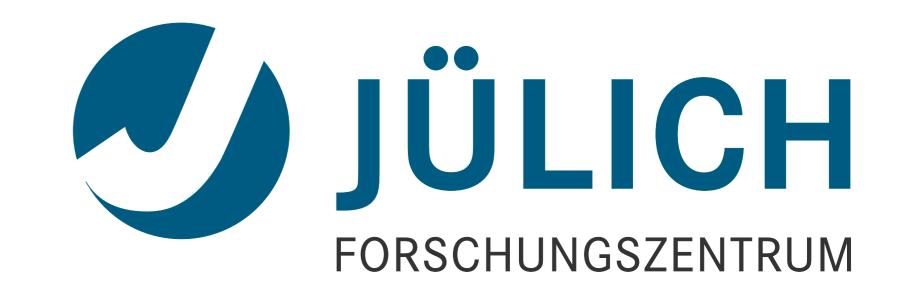

# **Embedding Visualization Applications with PyGR**

Object oriented interfaces and PyQt/PySide bindings for GR - a universal framework for visualization applications

Georg Brandl, Christian Felder, Josef Heinen

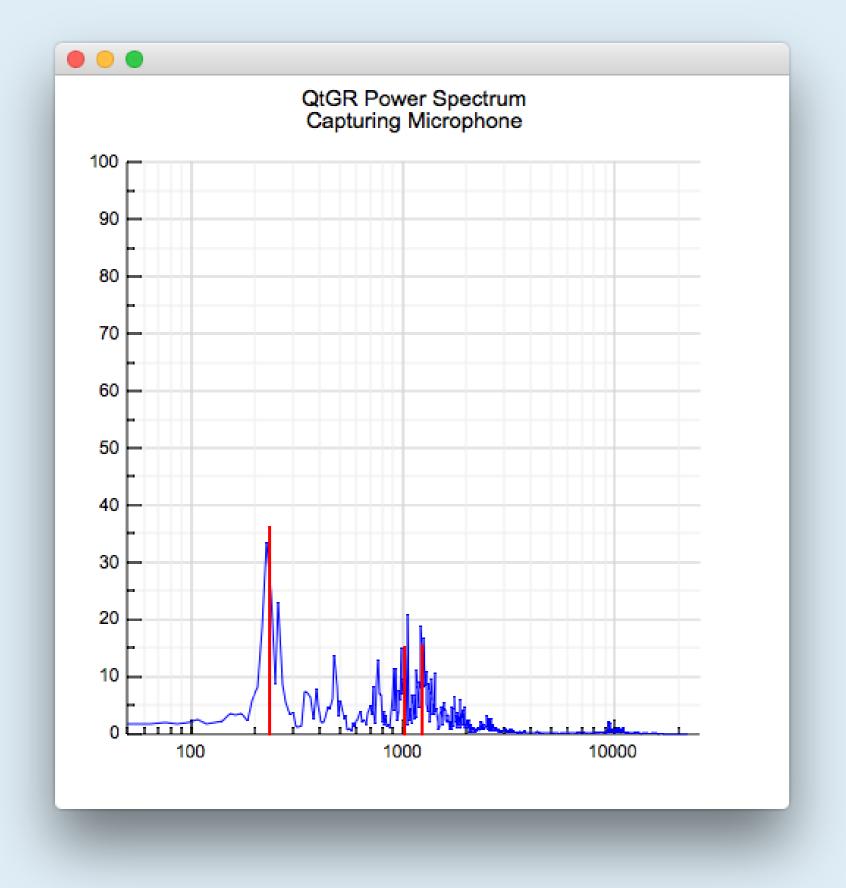

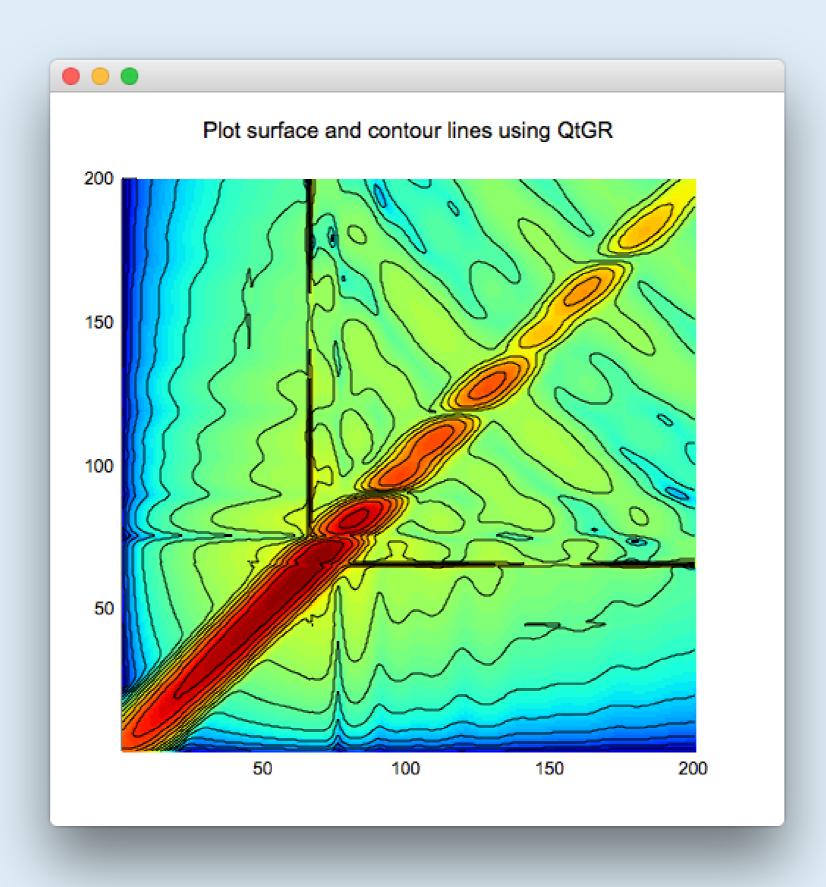

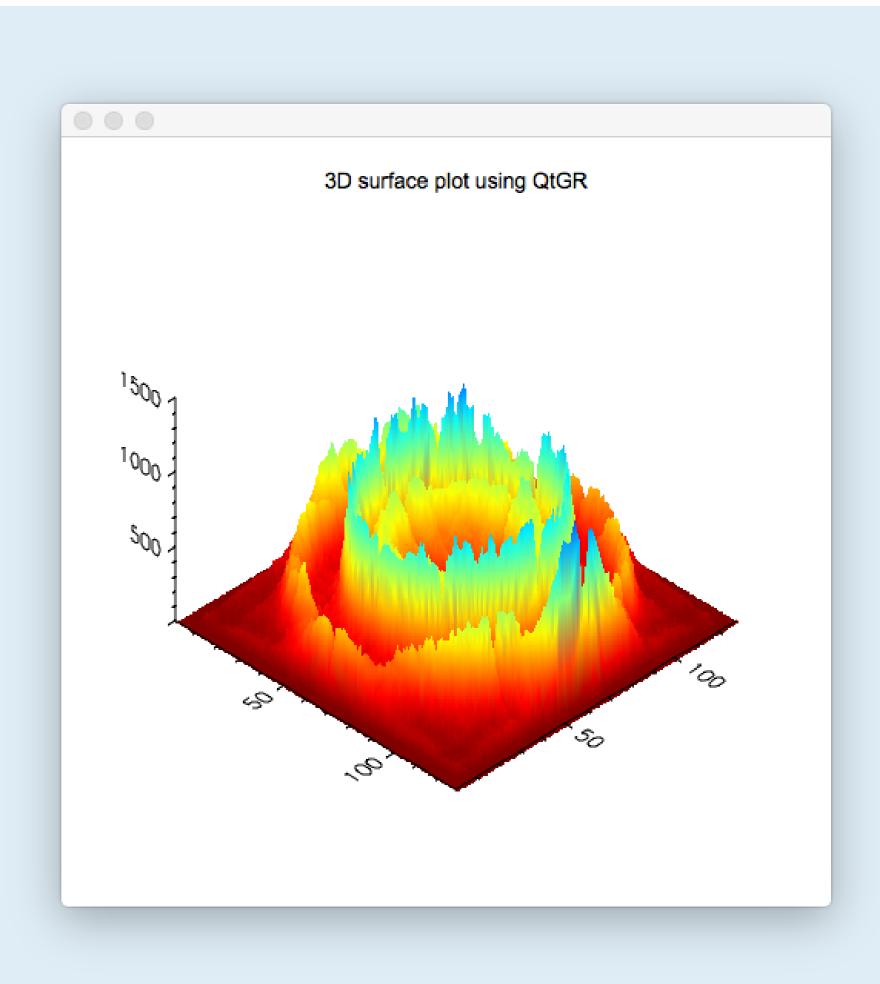

(a) Microphone Power Spectrum and Peaks (computed using FFT)

(b) Surface Plot with Contour Lines

(c) 3D Surface Plot

#### GR

- GRaphics Library optimized for real-time data visualizations
- Procedural graphics backend (written in C)
- Does not rely on creation of figures
- ⇒ Representation of continuous data streams
- Based on a Graphical Kernel System Device and Platform independent API
- Large scale of logical device drivers/plugins:
- Qt, wxWidgets
- X11, Quartz, Win32
- PostScript, PDF, SVG
- GS (BMP, JPEG, PNG, TIFF) MOV (MPEG4)
- HTML5
- Builtin support for 2D plotting and OpenGL (GR3)
- ⇒ Coexistent 2D and 3D world

## **QtGR**

- Qt Widgets for drawing and interacting with GR
- Specialized Qt Events, e.g. Mouse Events in different coordinate systems (Normalized-, Device- and World Coordinates)
- MouseEvent
- WheelEvent PickEvent
- ROIEvent

Association

Helmholtz

Member of the

- LegendEvent
- Support for PyQt and PySide

### **PyGR**

- Object oriented interface on top of GR
- Convenience functions for
- Zooming
- Panning Selecting a Region
- Detecting predefined *Regions Of Interest* (point in polygon test)
- Independent of GUI Toolkits

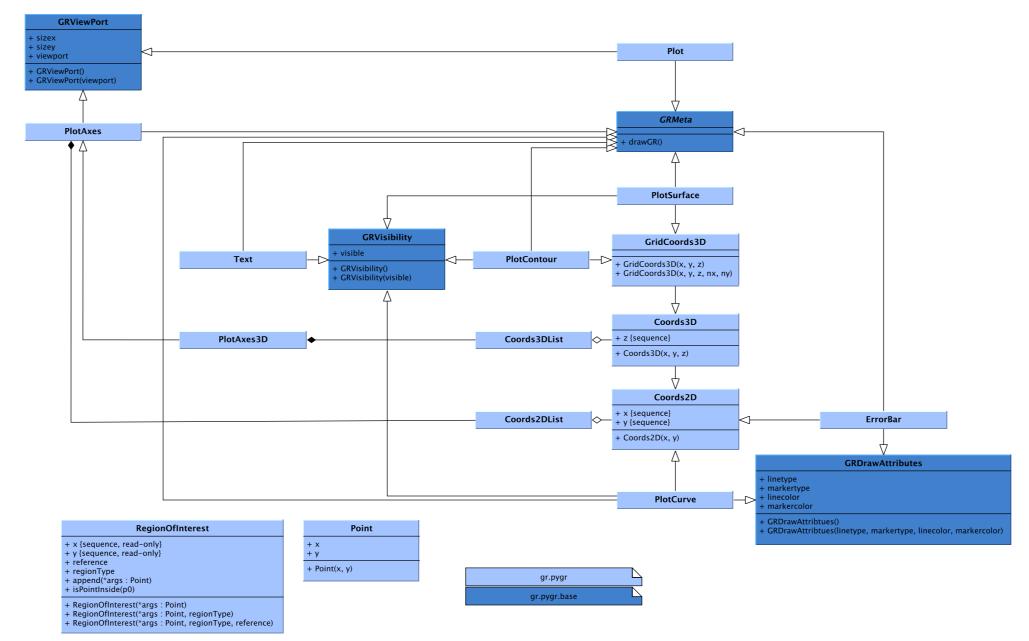

- Manipulating object states instead of fiddling with procedure calls
- Adding new functionality using derived objects, e.g. • Clamp minimum values for selecting a *Region of Interest* ( $x_{min}, y_{min} > 0$ )

class ContourAxes(PlotAxes): def setWindow(self, xmin, xmax, ymin, ymax): return PlotAxes.setWindow(self, xmin, xmax, ymin, ymax)

• Drawing a bar at a given position  $x_i$ ,  $y_i$  to indicate a peak position class PeakBars(PlotCurve):

def drawGR(self): if self.linetype is not None and self.x: # preserve old values lcolor = gr.inqlinecolorind() gr.setlinewidth(2) gr.setlinecolorind(self.linecolor) for xi, yi in zip(self.x, self.y): gr.polyline([xi, xi], [0, yi]) # restore old values gr.setlinecolorind(lcolor) gr.setlinewidth(1)

 Hide/Unhide dependent objects class DependentPlotCurve(PlotCurve): # Constructor... # dependent property... # pylint: disable=W0221 @PlotCurve.visible.setter def visible(self, flag): PlotCurve.visible.\_\_set\_\_(self, flag) for dep in self.dependent: dep.visible = flag def drawGR(self): PlotCurve.drawGR(self) for dep in self.dependent: if dep.visible: dep.drawGR()

GR has been integrated into NICOS, a network-based experiment and instrument control system used for neutron scattering experiments at FRM II in Munich.

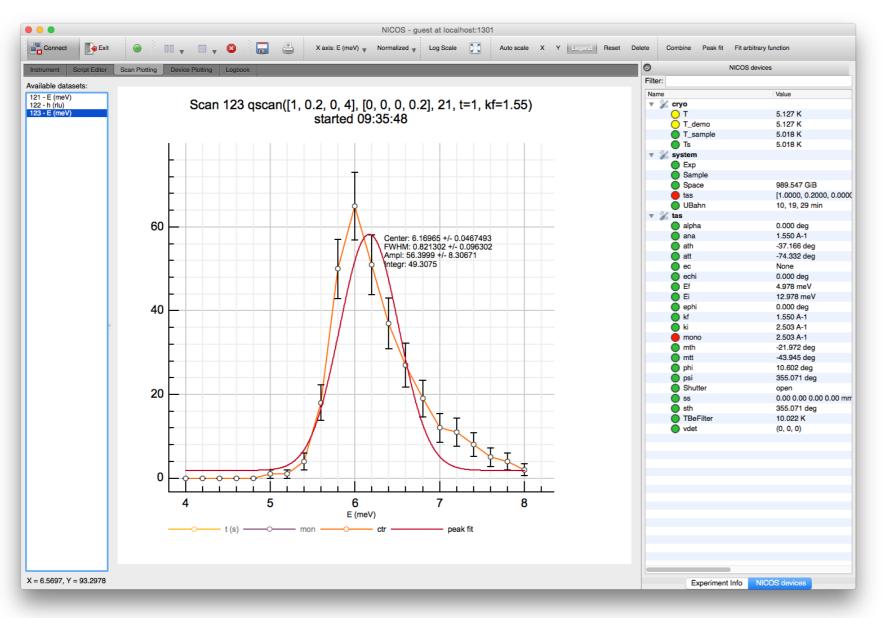

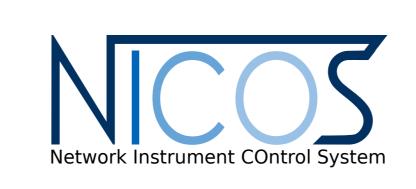

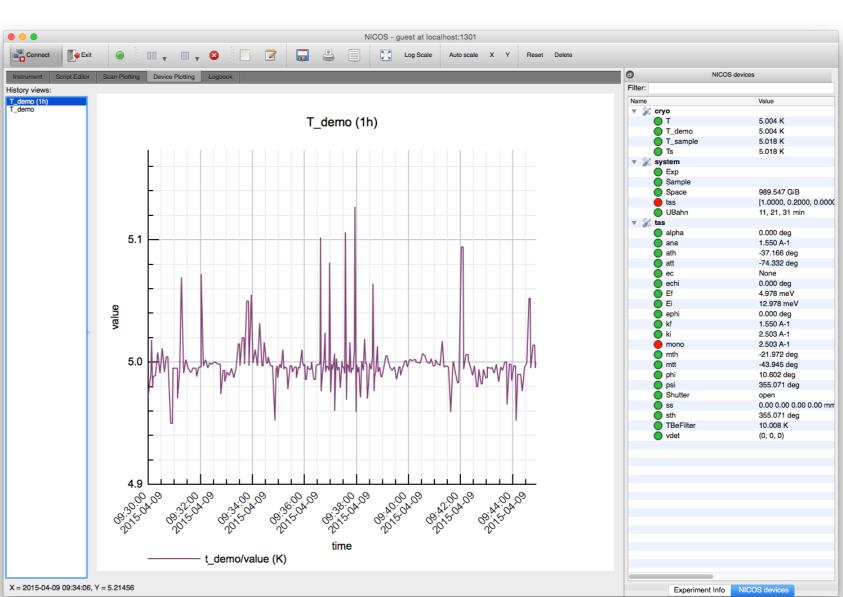

- Replaced existing Panels
- based on PyQwt (unmaintained)
- Auto scaling in x- and/or y- direction
- Adjust axes to fit all shown curves including error bars
- Adjust in respect to user specified region of interests → Adjust axes in altering direction only
- Picking of fit parameters
- Support for different x axes
- Fitting Peaks or arbitrary functions

- Logarigthmic scale
- Dynamic tick marks for different time domains
- Legend items for curves
- Un/hide curve and dependencies, e.g. error bars or fit parameters
- General purpose functions:
- Zooming into a specific point (Mouse wheel zoom)
- Panning Selecting a Region of Interest

# **Ongoing Projects**

- General purpose 3D plotting objects in PyGR
- Integrated live view for three-dimensional data
- Generation of SVG plots for HTML status monitor

Contact: c.felder@fz-juelich.de - Website: www.fz-juelich.de, gr-framework.org